ФИО: Усынин Максим Валерьеви**х разовател</mark>ьное учреждение высшего образования** Дата подписания: **20. 10.23% ДУНародный Институт Дизайна и Сервиса» (ЧОУВО МИДиС)** Должность: Ректор Уникальный программный ключ: f498e59e83f65dd7c3ce7bb8a25cbbabb33ebc58

Кафедра математики и информатики

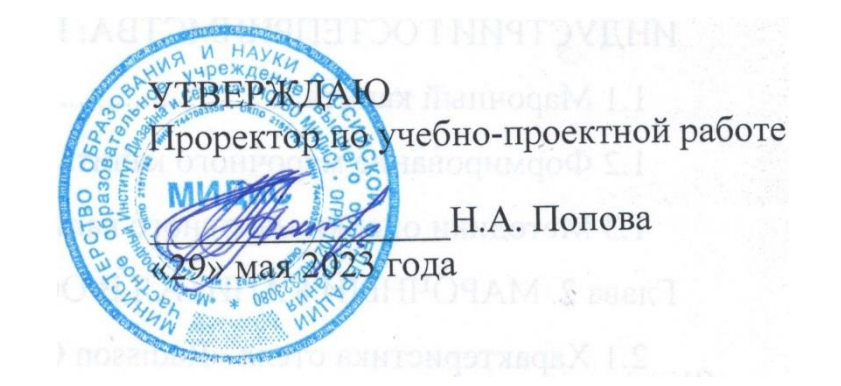

# **РАБОЧАЯ ПРОГРАММА УЧЕБНОЙ ДИСЦИПЛИНЫ ЕН.01 ИНФОРМАЦИОННО-КОММУНИКАЦИОННЫЕ ТЕХНОЛОГИИ В ПРОФЕССИОНАЛЬНОЙ ДЕЯТЕЛЬНОСТИ**

Специальность: **43.02.10 Туризм**

Уровень базового образования обучающихся: **Основное общее образование**

> Вид подготовки: **Базовый**

Квалификация выпускника: **Специалист по туризму**

Профиль: **Социально-экономический**

> Форма обучения: **Очная**

> > Челябинск 2023

Рабочая программа учебной дисциплины ЕН.01 Информационно-коммуникационные технологии в профессиональной деятельности разработана на основе требований федерального государственного образовательного стандарта среднего профессионального образования по специальности 43.02.10 Туризм (Приказ Министерства образования и науки РФ 07 мая 2014 г. N 474).

Автор-составитель: Прилепина Е.В.

Рабочая программа рассмотрена и одобрена на заседании кафедры математики и информатики.

Протокол № 10 от 29.05.2023 г.

 $\beta$ заведующий кафедрой математики и информатики  $\iint$  Орт — Л.Ю. Овсяницкая

# **Содержание**

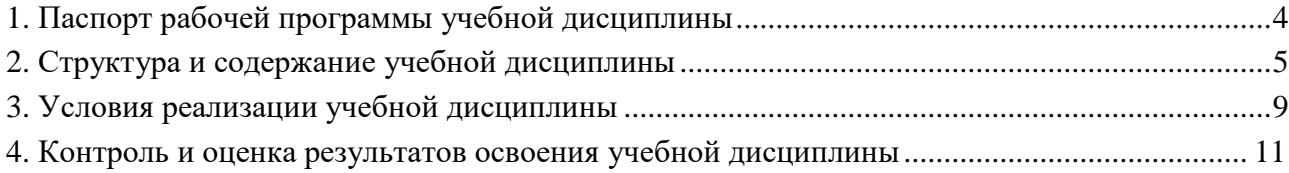

# **1. Паспорт рабочей программы учебной дисциплины ЕН.01 Информационно-коммуникационные технологии в профессиональной деятельности**

#### **1.1. Область применения рабочей программы**

Рабочая программа учебной дисциплины является частью основной профессиональной образовательной программ среднего профессионального образования (программы подготовки специалиста среднего звена) в соответствии с ФГОС СПО по специальности 43.02.10 Туризм.

**1.2. Место учебной дисциплины в структуре основной профессиональной образовательной программы (программы подготовки специалистов среднего звена)**

Дисциплина математического и общего естественнонаучного учебного цикла

## **1.3. Требования к результатам освоения дисциплины**

В результате освоения учебной дисциплины ЕН.01 Информационно-коммуникационные технологии в профессиональной деятельности обучающийся должен:

#### *уметь:*

- работать в операционной системе;

- работать с текстовым редактором;

- работать с электронными таблицами;

- использовать сетевые программные и технические средства в профессиональной деятельности;

- выполнять работу с программными средствами повышения информационной безопасности;

- работать с профессионально ориентированным программным обеспечением;

- пользоваться средствами связи и техническими средствами, применяемыми для создания, обработки и хранения документов;

- осуществлять документационное обеспечение профессиональной деятельности с использованием информационно-коммуникационных технологий.

*знать:*

- общие принципы работы с оболочками разных операционных систем;

- правила и методы подготовки, сохранения и редактирования текстовых документов в разных текстовых редакторах;

- общие принципы использования стандартных функций при вычислениях, способы представления результатов в обычном и графическом виде;

- методы поиска необходимой информации, правила пользования основными службами глобальных сетей;

- общий подход к организации размещения, обработки, поиска, хранения и передачи информации, защиты информации от несанкционированного доступа;

- общие принципы работы с различными системами бронирования и резервирования;

- правила использования оргтехники и основных средств связи;

- стандартное программное обеспечение делопроизводства.

#### **Перечень формируемых компетенций**

*Общие компетенции (ОК):*

ОК 1. Понимать сущность и социальную значимость своей будущей профессии, проявлять к ней устойчивый интерес.

ОК 2. Организовывать собственную деятельность, выбирать типовые методы и способы выполнения профессиональных задач, оценивать их эффективность и качество.

ОК 3. Принимать решения в стандартных и нестандартных ситуациях и нести за них ответственность.

ОК 4. Осуществлять поиск и использование информации, необходимой для эффективного выполнения профессиональных задач, профессионального и личностного развития.

ОК 5. Использовать информационно- коммуникационные технологии в профессиональной деятельности.

ОК 6. Работать в коллективе и команде, эффективно общаться с коллегами, руководством, потребителями.

ОК 7. Брать на себя ответственность за работу членов команды (подчиненных), результат выполнения заданий.

ОК 8. Самостоятельно определять задачи профессионального и личностного развития, заниматься самообразованием, осознанно планировать повышение квалификации.

ОК 9. Ориентироваться в условиях частой смены технологий в профессиональной деятельности.

*Профессиональные компетенции (ПК):*

ПК 2.1. Контролировать готовность группы, оборудования и транспортных средств к выходу на маршрут.

ПК 1.1. Выявлять и анализировать запросы потребителя и возможности их реализации.

ПК 1.2. Информировать потребителя о туристских продуктах.

ПК 1.3. Взаимодействовать с туроператором по реализации и продвижению туристского продукта.

ПК 1.4. Рассчитывать стоимость турпакета в соответствии с заявкой потребителя.

ПК 1.5. Оформлять турпакет (турпутевки, ваучеры, страховые полисы).

ПК 1.6. Выполнять работу по оказанию визовой поддержки потребителю.

ПК 2.1. Контролировать готовность группы, оборудования и транспортных средств к выходу на маршрут.

ПК 3.1. Проводить маркетинговые исследования рынка туристских услуг с целью формирования востребованного туристского продукта.

ПК 3.2. Формировать туристский продукт.

ПК 3.3. Рассчитывать стоимость туристского продукта.

ПК 3.4. Взаимодействовать с турагентами по реализации и продвижению туристского продукта.

ПК 4.1. Планировать деятельность подразделения.

ПК 4.2. Организовывать и контролировать деятельность подчиненных.

ПК 4.3. Оформлять отчетно-планирующую документацию.

## *Личностные результаты реализации программы воспитания*

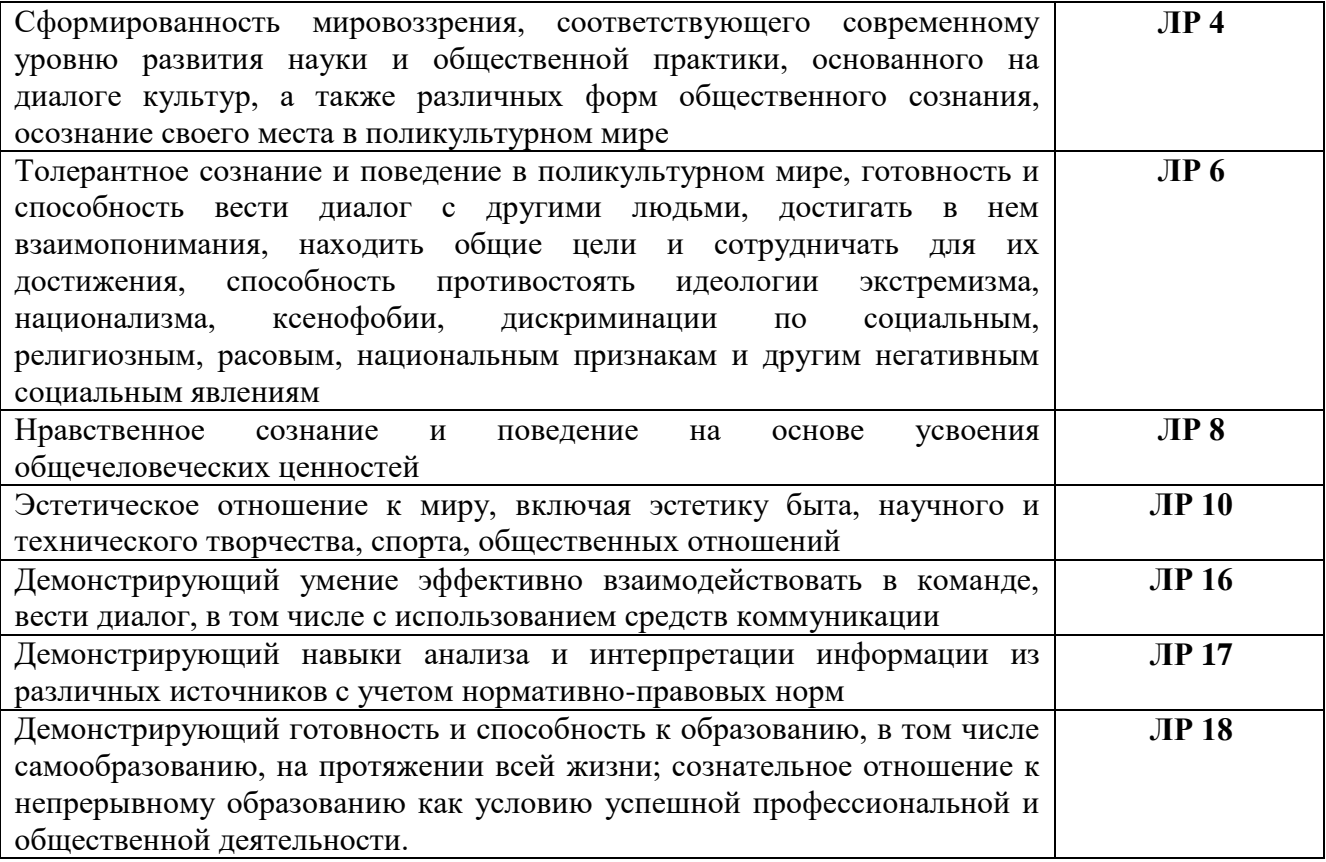

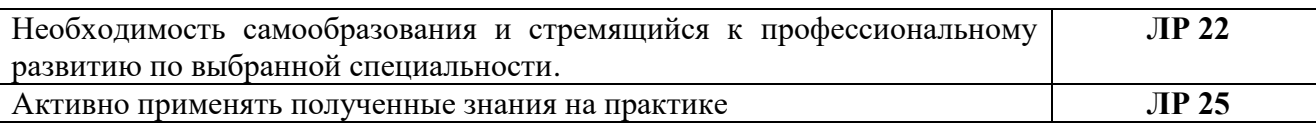

## **1.4. Количество часов на освоение программы дисциплины:**

максимальная учебная нагрузка обучающегося - 102 часа, в том числе:

- обязательной аудиторной учебной нагрузки обучающегося - 68 часов;

- самостоятельной работы обучающегося - 34 часа.

# **2. Структура и содержание учебной дисциплины**

## **2.1. Объем учебной дисциплины и виды учебной работы**

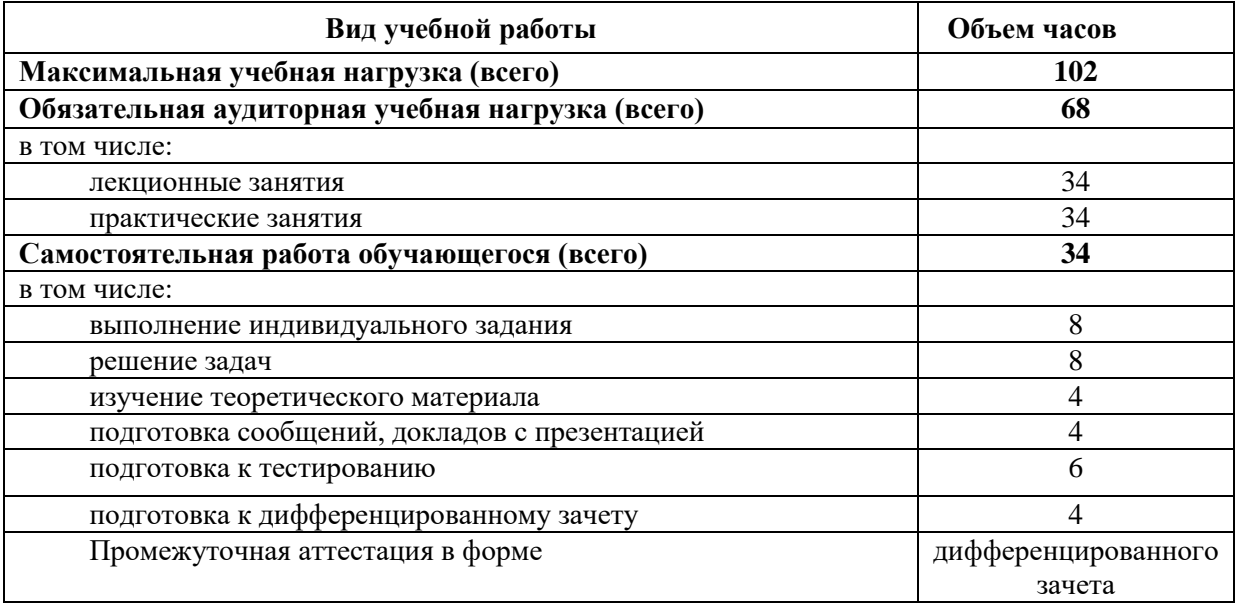

# **2.2. Тематический план и содержание учебной дисциплины ЕН.01 Информационно-коммуникационные технологии в профессиональной деятельности**

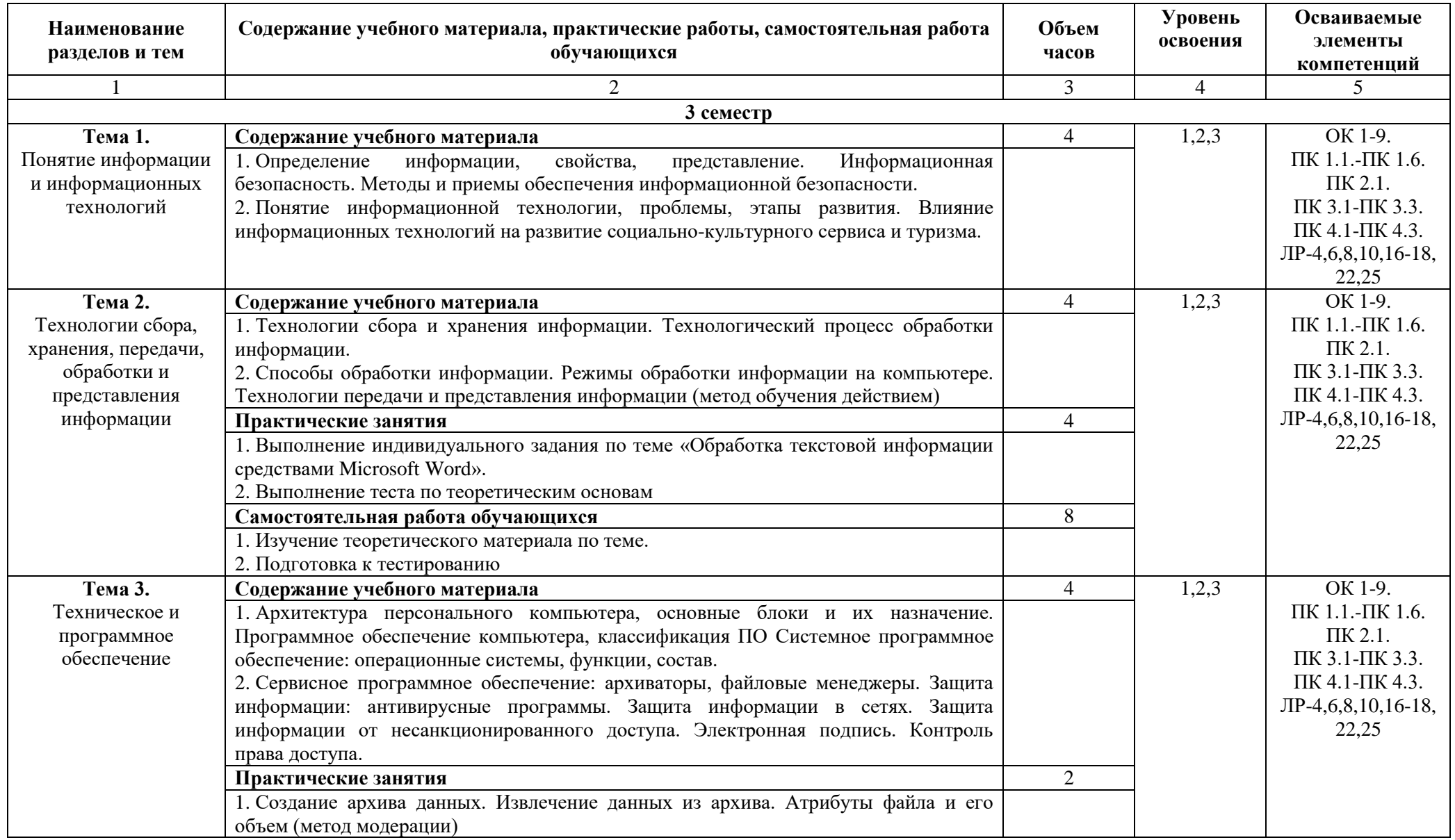

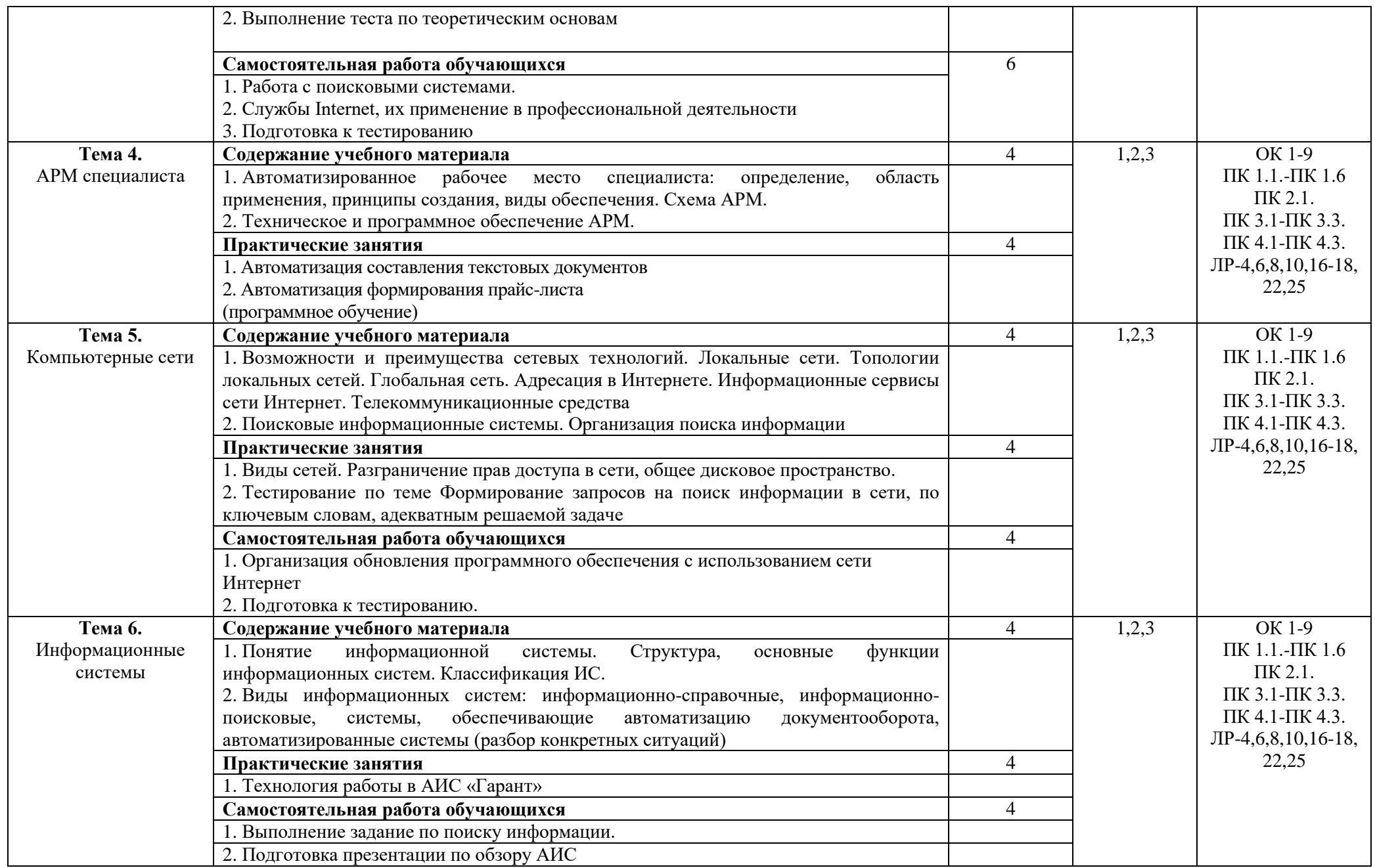

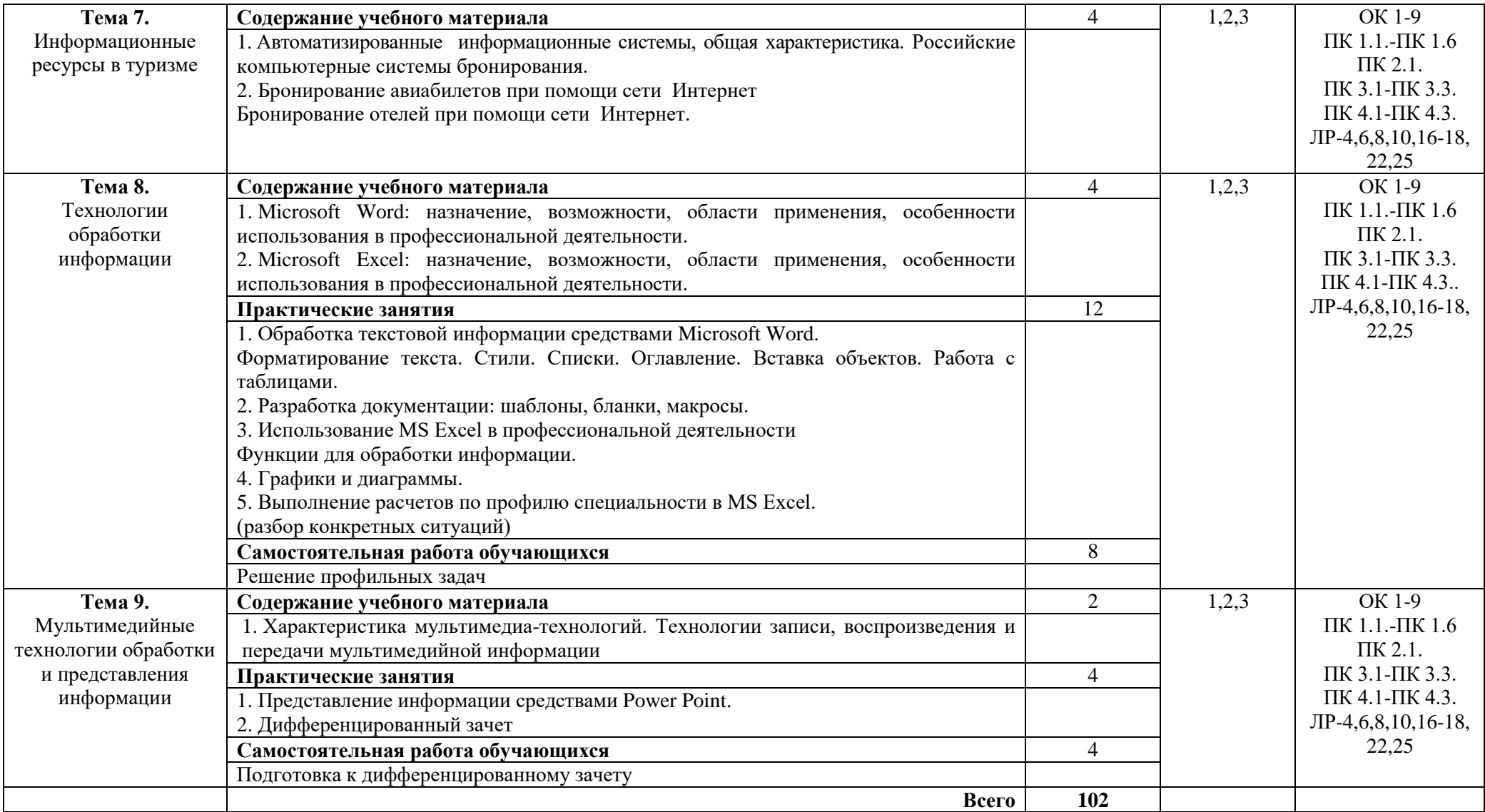

# **3. Условия реализации учебной дисциплины**

#### **3.1. Требования к минимальному материально-техническому обеспечению**

Реализация учебной дисциплины ЕН.01 Информационно-коммуникационные технологии в профессиональной деятельности требует наличия лаборатории информатики и информационно-коммуникационных систем.

Помещение кабинета удовлетворяет требованиям Санитарно-эпидемиологических правил и нормативов (СанПин 2.4.2 № 178-02).

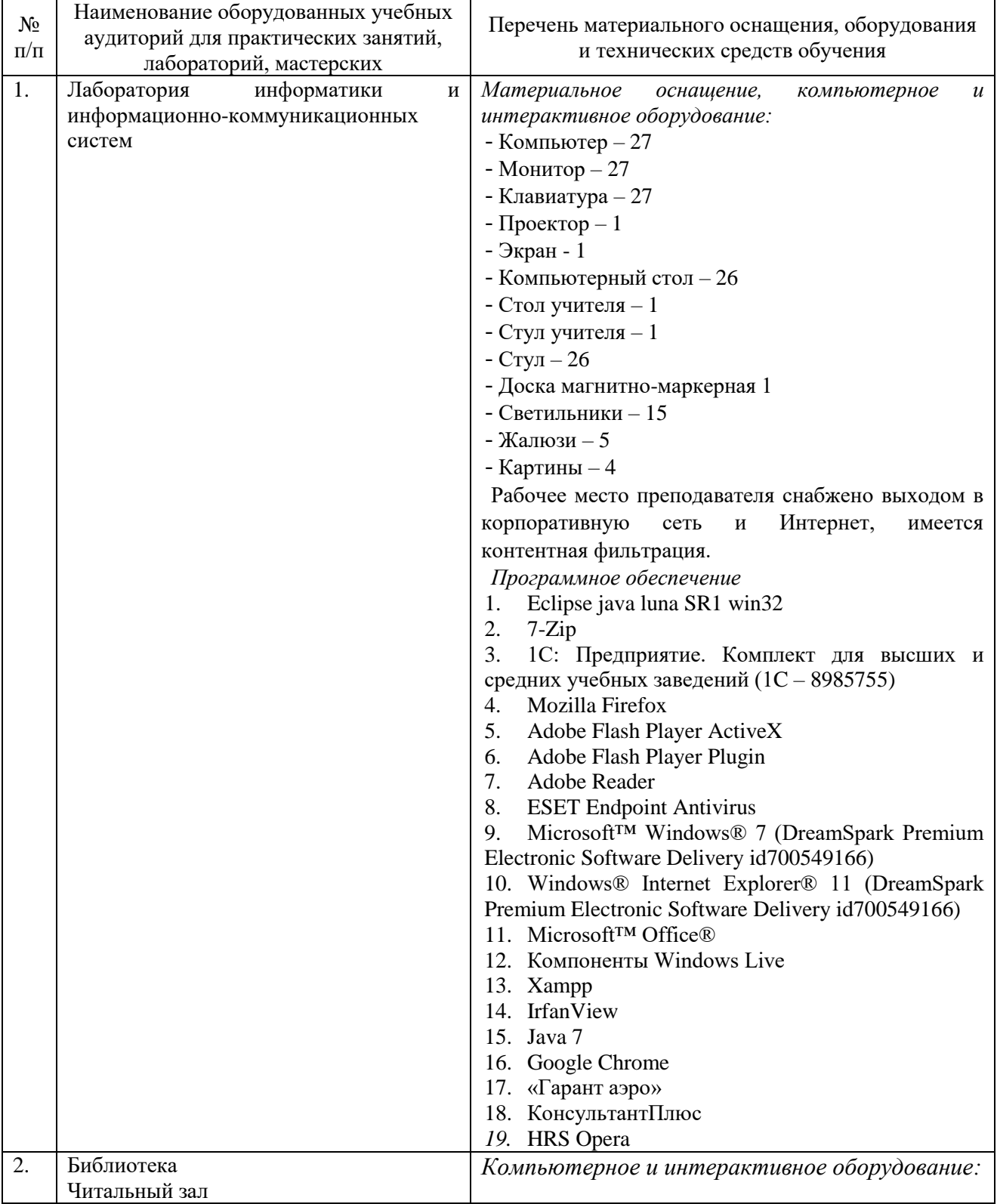

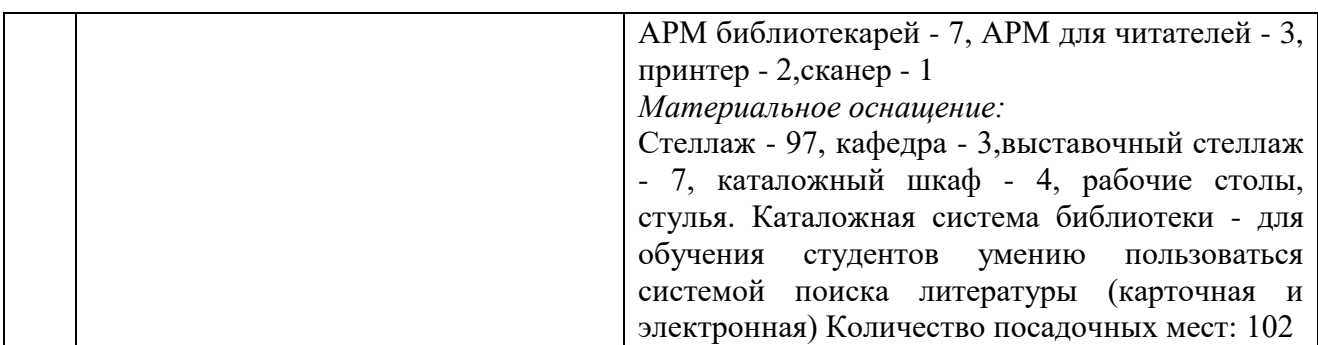

#### **3.2. Информационное обеспечение обучения**

## **Перечень основной и дополнительной учебной литературы, необходимой для освоения учебной дисциплины**

#### *Основная литература:*

1. Бочарников, В. Н. Информационные технологии в туризме [Текст] : учеб. пособие / В.Н. Бочарников, Е.Г. Лаврушина, Я.Ю. Блиновская. - М.: Флинта, 2018. - 360с.

2. Гохберг, Г.С. Информационные технологии [Текст]: учебник для спо / Г.С. Гохберг, А.В. Зафиевский, А.А. Короткин. - М.: Академия, 2018. - 240 с.: ил.

3. Михеева, Е. В. Информационные технологии в профессиональной деятельности [Текст]: учеб. для СПО / Е.В.Михеева. - 3-е изд. стереотип. - М.: Академия, 2017. - 384 с.

4.Михеева, Е.В. Практикум по информационным технологиям в профессиональной деятельности [Текст]: учеб. для СПО / Е.В. Михеева. - 16-е изд. стереотип. - М.: Академия, 2017. - 256 с. - (Профессиональное образование).

#### *Дополнительная литература:*

1. Гришин, В. Н. Информационные технологии в профессиональной деятельности [Текст]: учеб. для СПО / В.Н. Гришин, Е.Е. Панфилова. - М.: ФОРУМ, 2017. - 416 с.

2. Нетёсова, О.Ю. Информационные технологии в экономике: учебное пособие для спо / О.Ю. Нетёсова. — 3-е изд., испр. и доп. — Москва: Юрайт, 2021. — 178 с. — Текст: электронный // Образовательная платформа Юрайт [сайт]. — URL: https://urait.ru/bcode/471696 (дата обращения: 18.05.2022).

3.Синаторов, С.В.Информационные технологии в туризме [Текст]: учеб. / С. В. Синаторов, О. В. Пикулик, Н. В. Боченина. - М.: Альфа-М: ИНФРА-М, 2017. - 336с.: ил. - (ПРОФИль).

#### *Электронные издания (электронные ресурсы)*

1. Ветитнев, А.М. Информационно-коммуникационные технологии в туризме: учебник для спо/ А.М. Ветитнев, В.В. Коваленко, В.В. Коваленко. — 2-е изд., испр. и доп. — Москва: Юрайт, 2021. — 340 с. — Текст: электронный // Образовательная платформа Юрайт [сайт]. — URL: https://urait.ru/bcode/472315 (дата обращения: 18.05.2022).

2. Гаврилов, М.В. Информатика и информационные технологии: учебник для спо / М.В. Гаврилов, В.А. Климов. — 4-е изд., перераб. и доп. — Москва: Юрайт, 2021. — 383 с. — Текст: электронный // Образовательная платформа Юрайт [сайт]. — URL: https://urait.ru/bcode/469424 (дата обращения: 18.05.2022).

3. Информационные технологии в менеджменте: учебник и практикум для спо / Е.В. Майорова [и др.]; под ред. Е.В. Майоровой. — Москва: Юрайт, 2021. — 368 с. — Текст: электронный // Образовательная платформа Юрайт [сайт]. — URL: https://urait.ru/bcode/471610 (дата обращения: 18.05.2022).

4. Информационные технологии в экономике и управлении в 2 ч.: учебник для спо / В.В. Трофимов [и др.]; под редакцией В. В. Трофимова. — 3-е изд., перераб. и доп. — Москва: Юрайт, 2021. — 269 с. — Текст: электронный // Образовательная платформа Юрайт [сайт]. — URL: https://urait.ru/bcode/475059 (дата обращения: 18.05.2022).

5. Куприянов, Д.В. Информационное обеспечение профессиональной деятельности: учебник и практикум для спо / Д. В. Куприянов. — Москва: Юрайт, 2021. — 255 с. — Текст: электронный // Образовательная платформа Юрайт [сайт]. — URL: https://urait.ru/bcode/470353 (дата обращения: 18.05.2022).

## **Перечень ресурсов информационно-телекоммуникационной сети «Интернет», необходимых для освоения учебной дисциплины**

Для выполнения заданий, предусмотренных рабочей программой используются рекомендованные Интернет-сайты, ЭБС.

### **Электронные образовательные ресурсы**

1. eLIBRARY.RU: Научная электронная библиотека [Электронный ресурс]. – Режим доступа: [http://elibrary.ru](http://elibrary.ru/)

2. ЭБС ЮРАЙТ - Режим доступа: https: [//biblio-online.ru](https://biblio-online.ru/)

- 3. Интернет среда для совместного обучения [www.moodle.org](http://www.moodle.org/)
- 4. Сайт цифровых образовательных ресурсов [www.cor.home-edu.ru](http://www.cor.home-edu.ru/)
- 5. Институт новых технологий [www.intschool.ru](http://www.intschool.ru/)
- 6. Портал ВСЕОБУЧ все об образовании [http://www.edu-all.ru](http://www.edu-all.ru/)

#### **Интерактивные формы проведения занятий**

В целях реализации компетентностного подхода для обеспечения качественного образовательного процесса применяются интерактивные формы проведения занятий:

# **Интерактивные формы проведения занятий (в часах)**

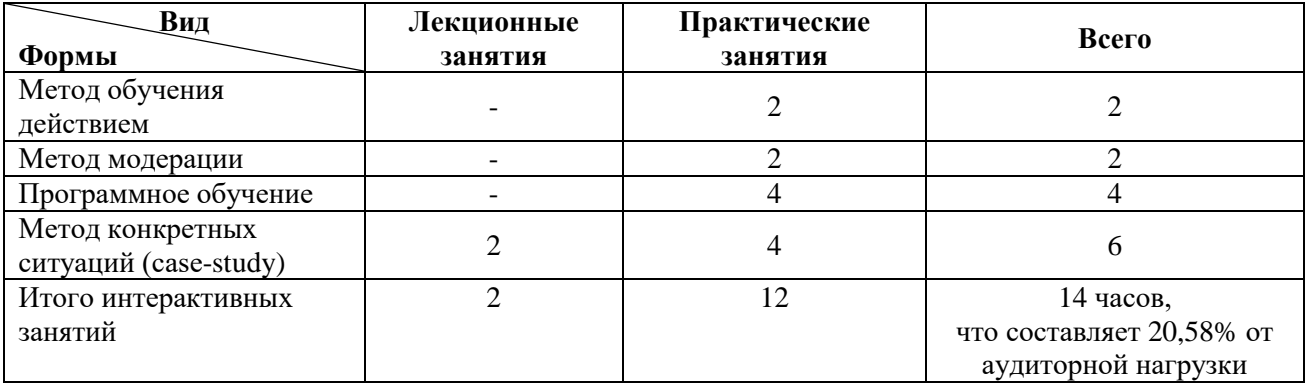

## **4. Контроль и оценка результатов освоения учебной дисциплины**

Контроль и оценка результатов освоения учебной дисциплины осуществляется преподавателем в процессе проведения практических занятий работ, тестирования, а также выполнения обучающимися индивидуальных заданий.

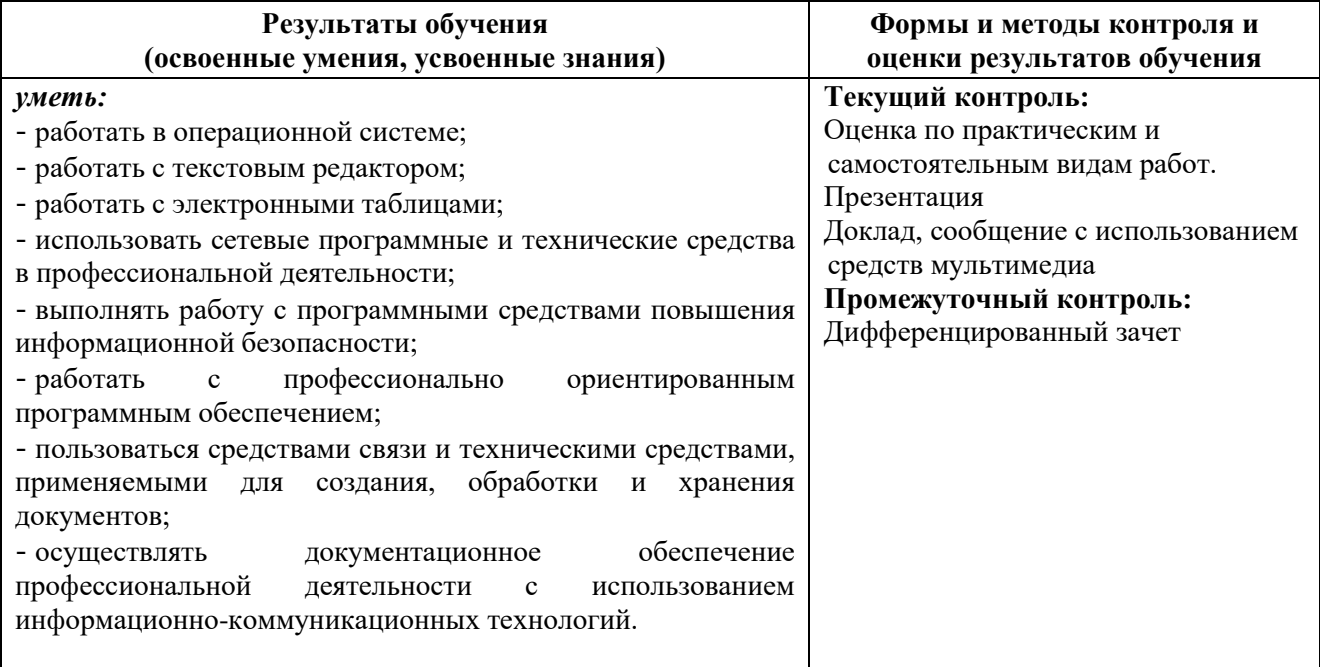

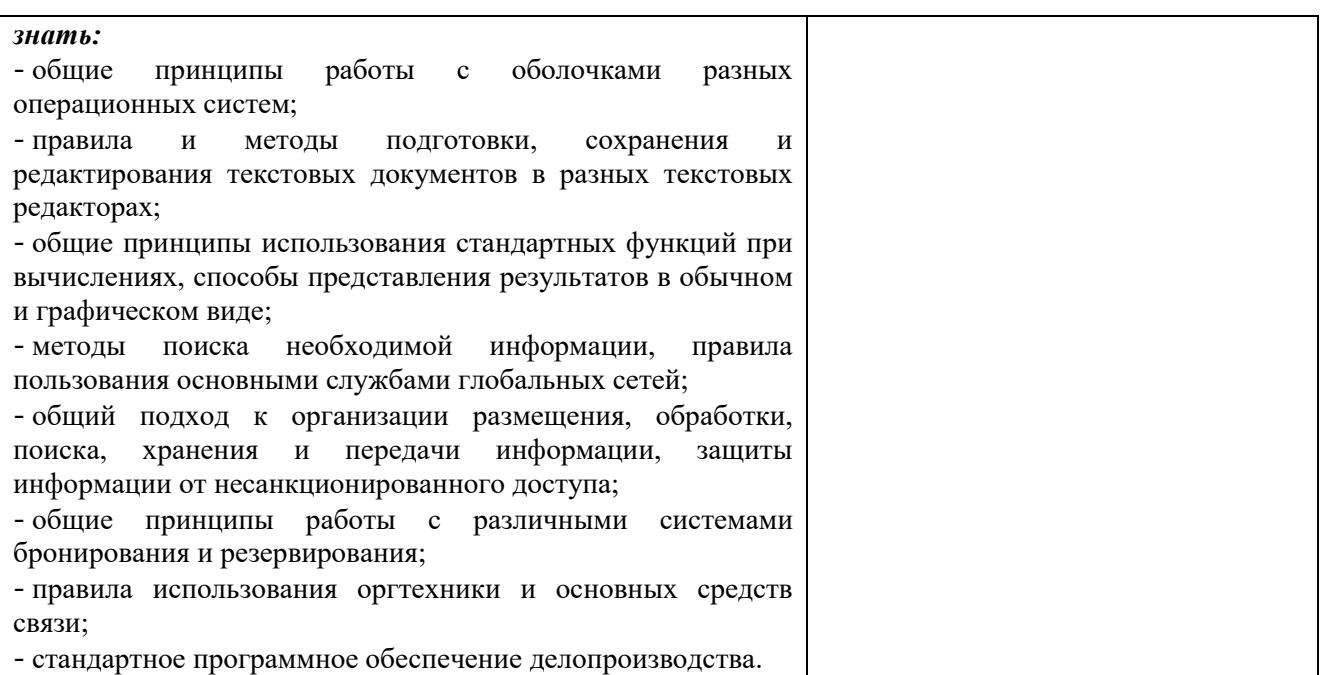